## **pushTAN: İlkkurulum**

 $\overset{\bullet}{\blacktriangle}$  Sparkasse Günzburg-Krumbach

Aşağıda tarif edilen kayıt işlemine ancak kayıt mektubu ve internet bankacılığı için erişim bilgileriniz (açılış PIN'i ve kaydedilecek isim) elinize geçtikten sonra başlayınız. Şimdiye kadarki uygulamanızı pushTAN olarak değiştirdiyseniz, kullandığınız erişim verilerinizi saklayınız. Aksi takdirde size ayrıca yeni erişim verilerinizi içeren bir PIN mektubu gönderilir.

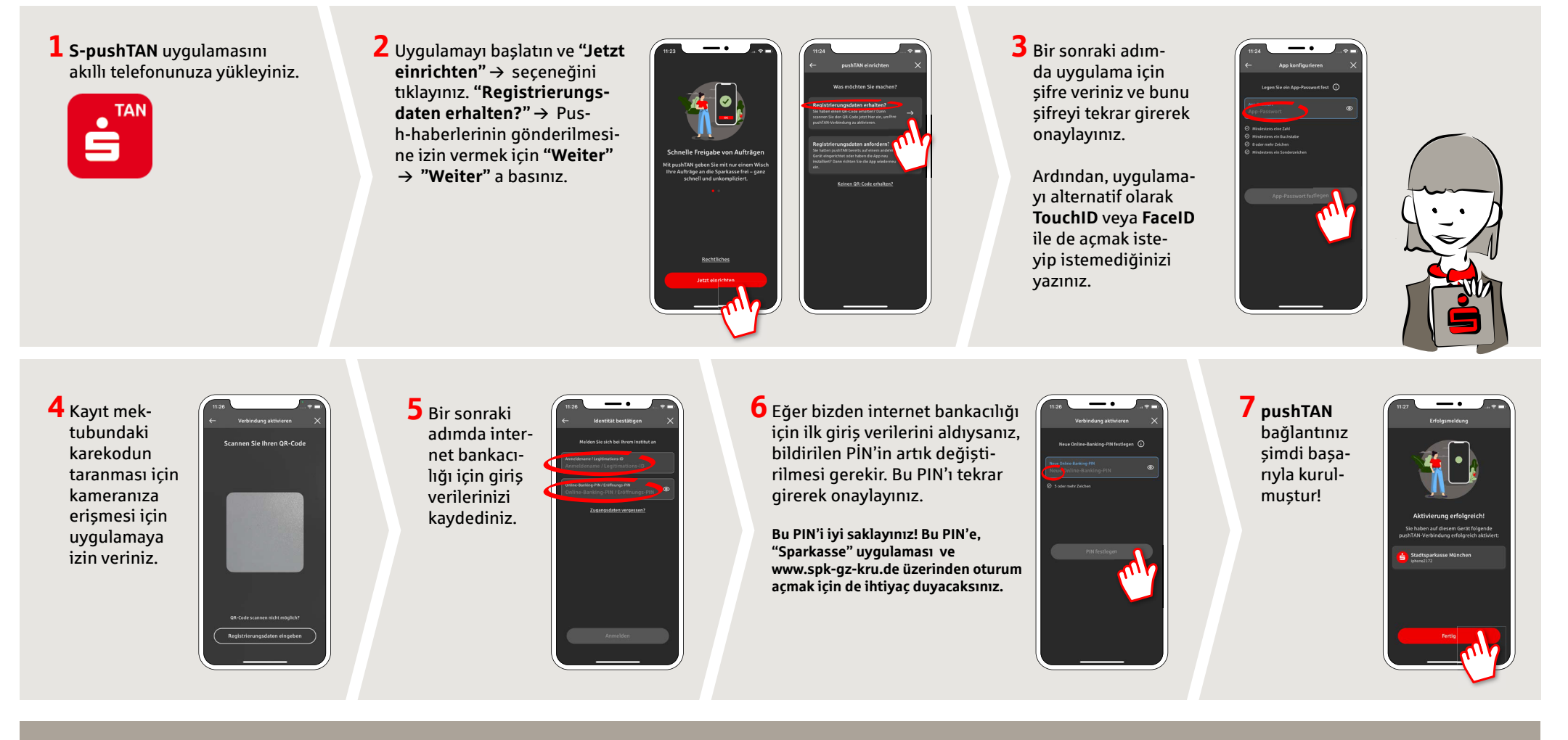

**DO YOU HAVE ANY QUESTIONS? WE WILL BE HAPPY TO HELP YOU.**

Central service number: You can contact us under **08221 92-0 Mon–Fri from 7 a.m. to 7 p.m**.

You can find further information at: **www.spk-gz-kru.de**